AutoCAD 2010

- 13 ISBN 9787302236481
- 10 ISBN 7302236488

出版时间:2011-1

页数:314

版权说明:本站所提供下载的PDF图书仅提供预览和简介以及在线试读,请支持正版图书。

www.tushu000.com

 $\bm{\mathsf{AutoCAD}}$ 

 $\frac{1}{2}$ , and a set of -vector -vector -vector -vector -vector -vector -vector -vector -vector -vector -vector -vector -vector -vector -vector -vector -vector -vector -vector -vector -vector -vector -vector -vector -vect AutoCAD 2010

 $\mu$  $\alpha$  and  $\alpha$  the model  $\alpha$  model  $\alpha$  and  $\alpha$ 

, and the contract term  $\theta$  , and the contract term of the contract of the contract of the contract of the contract of the contract of the contract of the contract of the contract of the contract of the contract of the c

读者能够快速了解AutoCAD的使用方法和操作步骤。在书中的机械样图的绘制过程中,遵照机械制图

AutoCAD 2010

Windows Media Player

tscc.exe

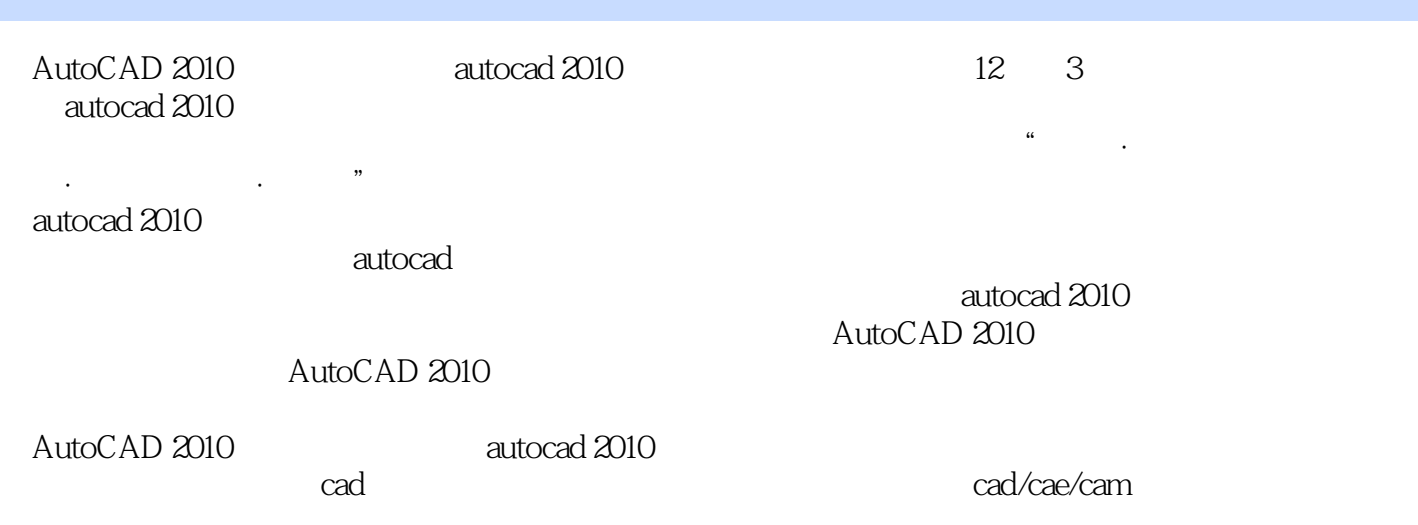

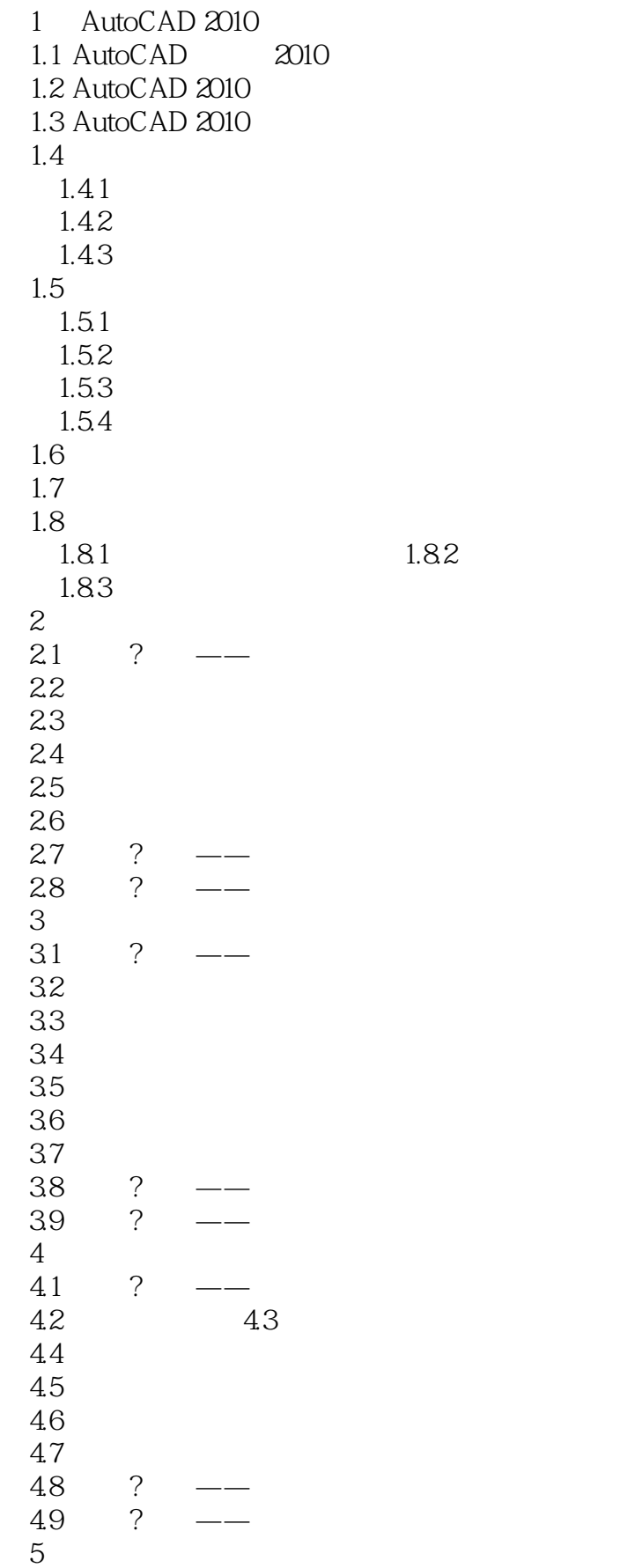

5.1 ?  $5.2$  $53$ <br> $54$  ?  $5.4$  ?<br> $5.5$  ?  $5.5$  $\begin{array}{cc} 6 \\ 61 \end{array}$ 6.1 6.2 6.3 6.4 6.5 6.6 ?<br>6.7 ? 6.7  $\begin{array}{cc} 7 \\ 7.1 \end{array}$  ?  $7.1$  $7.2$  $7.21$  $7.2.2$ 7.3  $7.31$ 7.32 第8讲 文本标注及表格创建  $9$ 第10讲 装配图的绘制 第11讲 轴测图的绘制 12 A AutoCAD 2010 A.1 AutoCAD 2010 A.2 AutoCAD 2010 A.3 AutoCAD 2010 B AutoCAD 2010 C AutoCAD 2010

2 AutoCAD

AutoCAD

 $\mathop{\rm AutoCAD}\nolimits$ 

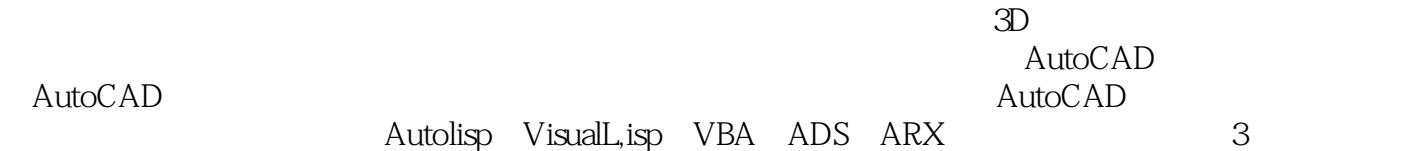

阶段。精选、精简、精细、高效——功能简洁必要、组织紧凑合理、学习高效方便。短篇教学、全视

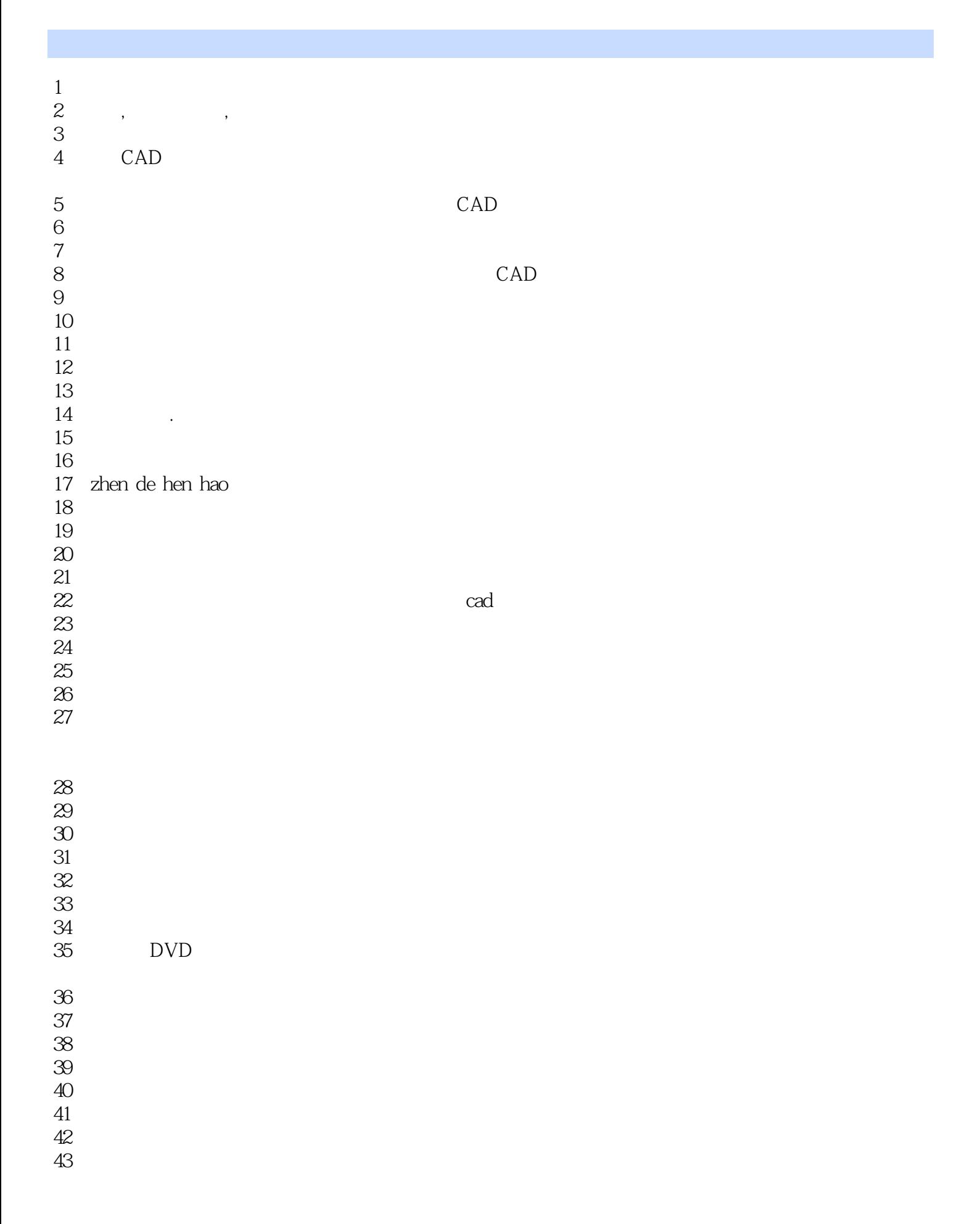

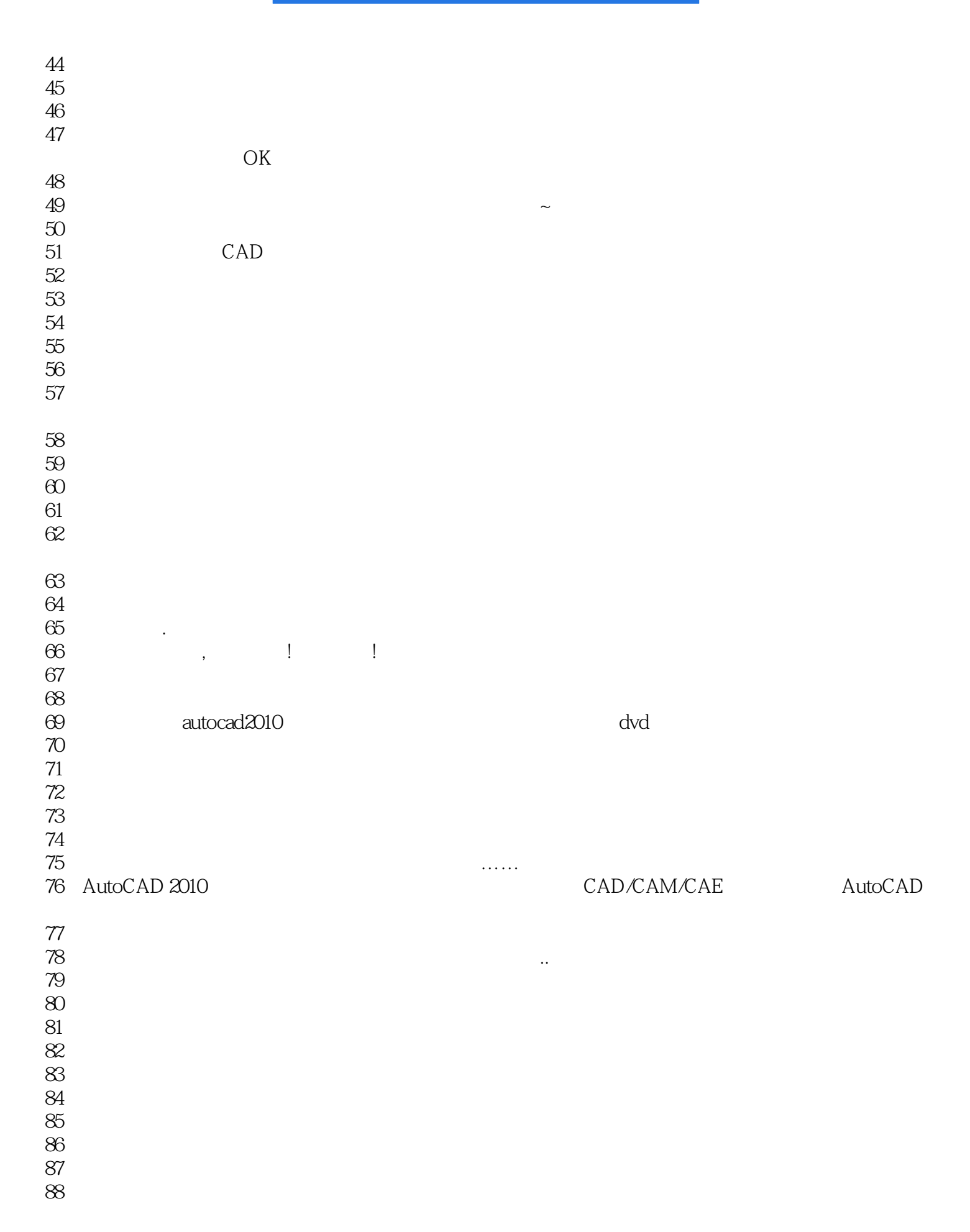

 $98<sub>5</sub>$ 

99、恩,简单的操作没问题了

 $100$ 

101

*Page 10*

本站所提供下载的PDF图书仅提供预览和简介,请支持正版图书。

:www.tushu000.com